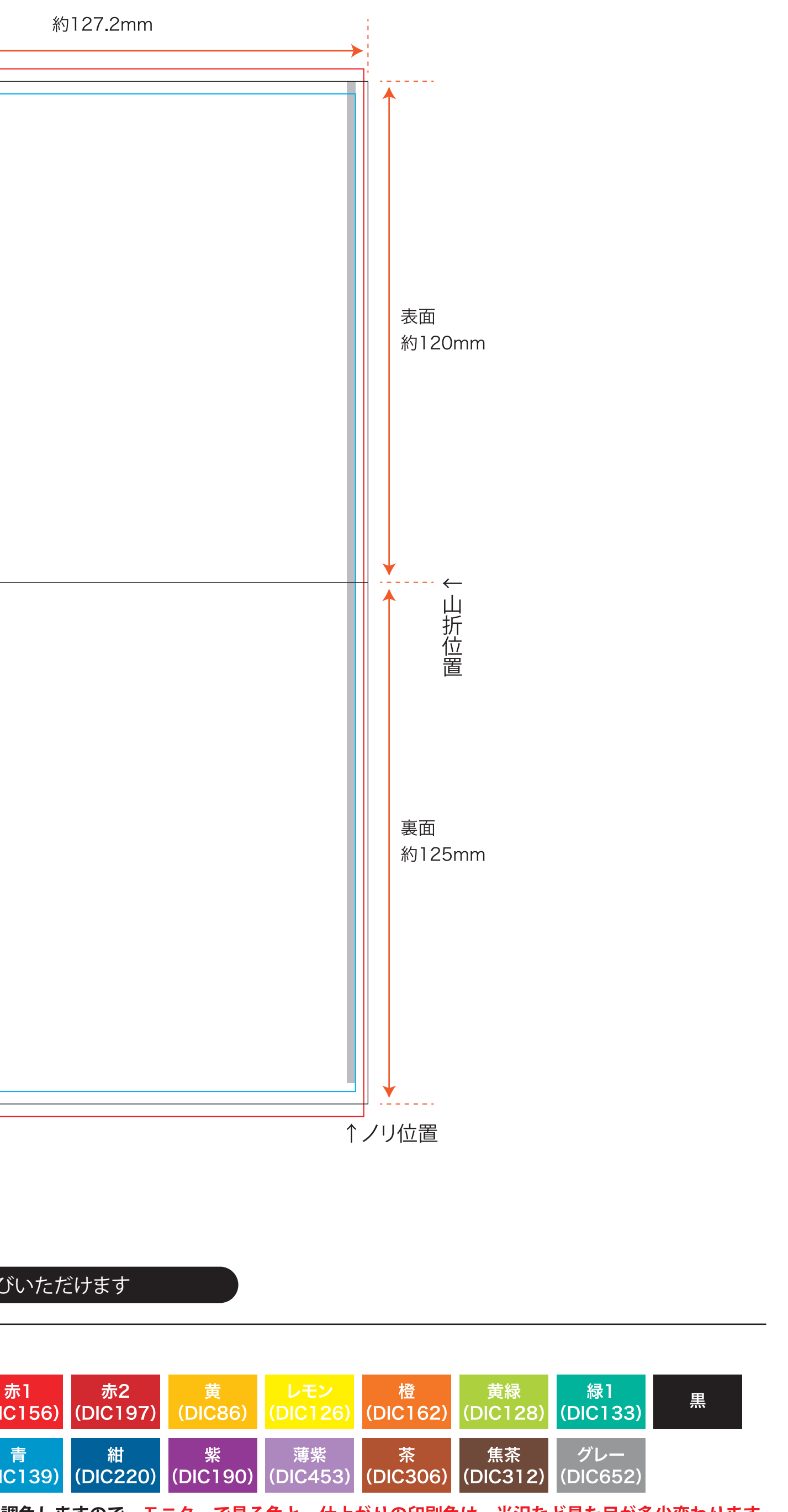

間色しますので、モニターで見る色と、仕上がりの印刷色は、光沢など見た目が多少変わります。 できませんので、ご了承ください。

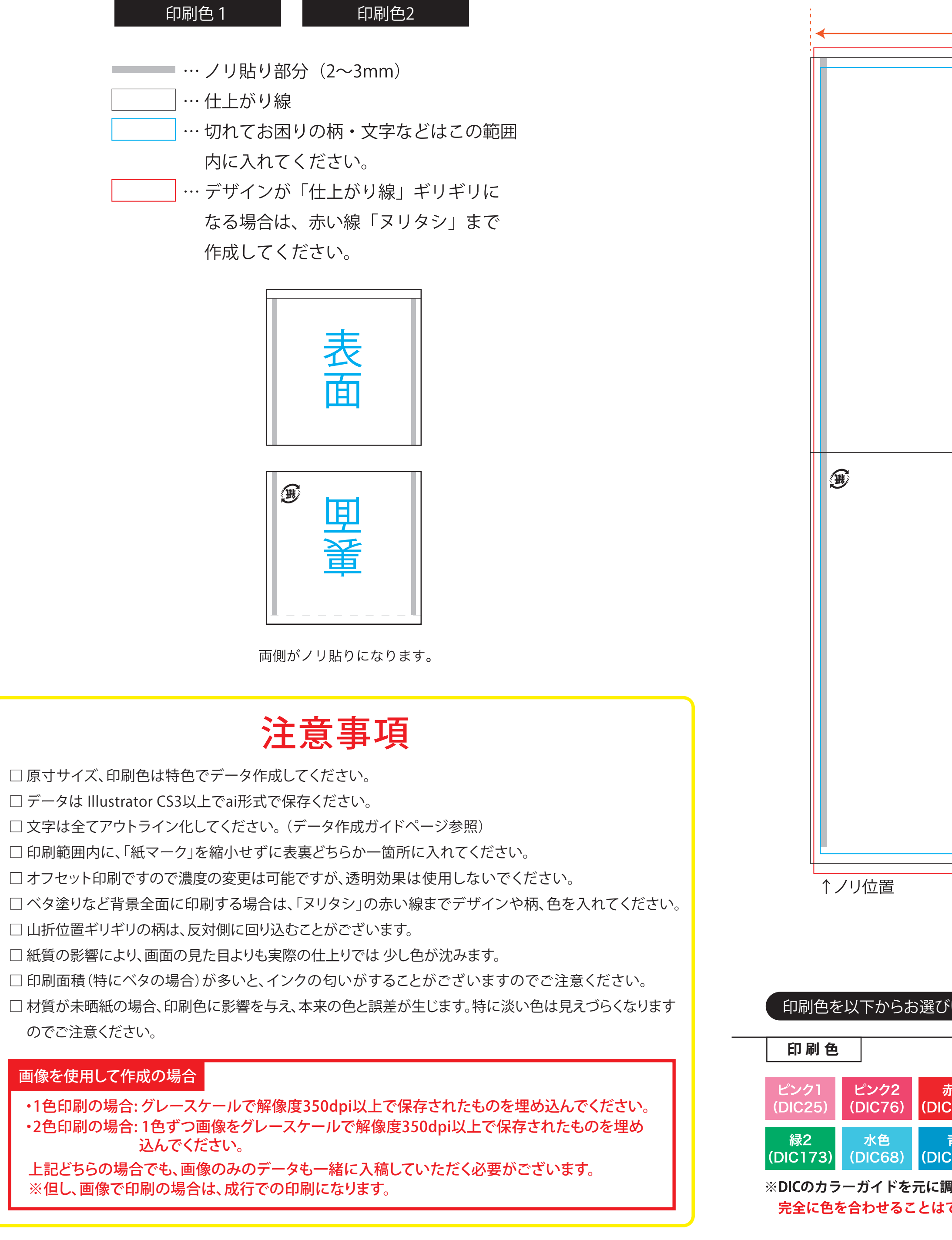

## **特スナック袋コ-127ー125**

サイズ:約幅127.2mm×表120mm 裏125mm